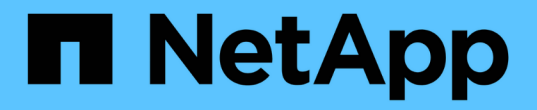

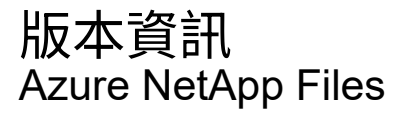

NetApp April 23, 2024

This PDF was generated from https://docs.netapp.com/zh-tw/bluexp-azure-netapp-files/whats-new.html on April 23, 2024. Always check docs.netapp.com for the latest.

# 目錄

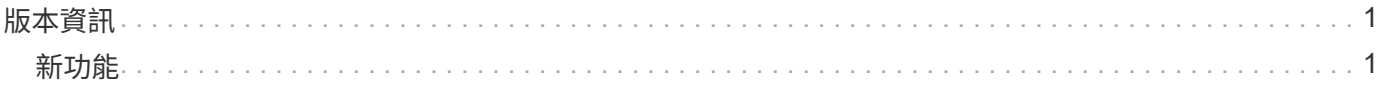

# <span id="page-2-0"></span>版本資訊

# <span id="page-2-1"></span>新功能

瞭Azure NetApp Files 解BlueXP的更新功能。

# **2024** 年 **4** 月 **22** 日

#### 不再支援 **Volume** 範本

您無法再從範本建立磁碟區。此動作與 BlueXP 補救服務相關聯、此服務已無法使用。

### **2021**年**4**月**11**日

#### 支援**Volume**範本

全新的應用程式範本服務可讓您設定Azure NetApp Files 適用於各種應用程式的Volume範本。範本應能讓您的 工作更輕鬆、因為範本中已定義了某些Volume參數、例如容量集區、大小、傳輸協定、vnet和磁碟區應位於的 子網路等。當參數已預先定義時、您只需跳至下一個Volume參數即可。

- ["](https://docs.netapp.com/us-en/bluexp-remediation/concept-resource-templates.html)[深入瞭解應用程式範本、以及如何在環境中使用這些範本](https://docs.netapp.com/us-en/bluexp-remediation/concept-resource-templates.html)["](https://docs.netapp.com/us-en/bluexp-remediation/concept-resource-templates.html)
- ["](https://docs.netapp.com/us-en/bluexp-azure-netapp-files/task-create-volumes.html)[瞭解如何](https://docs.netapp.com/us-en/bluexp-azure-netapp-files/task-create-volumes.html)[Azure NetApp Files](https://docs.netapp.com/us-en/bluexp-azure-netapp-files/task-create-volumes.html) [從範本建立一套功能不全的功能](https://docs.netapp.com/us-en/bluexp-azure-netapp-files/task-create-volumes.html)["](https://docs.netapp.com/us-en/bluexp-azure-netapp-files/task-create-volumes.html)

# **2021**年**3**月**8**日

#### 動態變更服務層級

您現在可以動態變更磁碟區的服務層級、以滿足工作負載需求並最佳化成本。該磁碟區會移至其他容量集區、而 不會影響該磁碟區。

["](https://docs.netapp.com/us-en/bluexp-azure-netapp-files/task-manage-volumes.html#change-the-volumes-service-level)[瞭解如何變更](https://docs.netapp.com/us-en/bluexp-azure-netapp-files/task-manage-volumes.html#change-the-volumes-service-level)[Volume](https://docs.netapp.com/us-en/bluexp-azure-netapp-files/task-manage-volumes.html#change-the-volumes-service-level)[的服務層級](https://docs.netapp.com/us-en/bluexp-azure-netapp-files/task-manage-volumes.html#change-the-volumes-service-level)["](https://docs.netapp.com/us-en/bluexp-azure-netapp-files/task-manage-volumes.html#change-the-volumes-service-level)。

# **2020**年**8**月**3**日

#### 設定與管理**Azure NetApp Files**

直接從Cloud Manager設定及管理Azure NetApp Files 功能。建立Azure NetApp Files 一個不完整的工作環境之 後、您可以完成下列工作:

- 建立NFS和SMB磁碟區。
- 管理容量資源池和Volume快照

Cloud Manager可讓您建立、刪除及還原Volume快照。您也可以建立新的容量集區、並指定其服務層級。

• 變更磁碟區的大小及管理標記、以編輯磁碟區。

直接Azure NetApp Files 從Cloud Manager建立及管理功能可取代先前的資料移轉功能。

### 資料移轉至**Azure NetApp Files**

您現在可以Azure NetApp Files 直接從Cloud Manager將NFS或SMB資料移轉至支援功能。資料同步是由 BlueXP 複本與同步處理所驅動。

#### 版權資訊

Copyright © 2024 NetApp, Inc. 版權所有。台灣印製。非經版權所有人事先書面同意,不得將本受版權保護文件 的任何部分以任何形式或任何方法(圖形、電子或機械)重製,包括影印、錄影、錄音或儲存至電子檢索系統 中。

由 NetApp 版權資料衍伸之軟體必須遵守下列授權和免責聲明:

此軟體以 NETAPP「原樣」提供,不含任何明示或暗示的擔保,包括但不限於有關適售性或特定目的適用性之 擔保,特此聲明。於任何情況下,就任何已造成或基於任何理論上責任之直接性、間接性、附隨性、特殊性、懲 罰性或衍生性損害(包括但不限於替代商品或服務之採購;使用、資料或利潤上的損失;或企業營運中斷),無 論是在使用此軟體時以任何方式所產生的契約、嚴格責任或侵權行為(包括疏忽或其他)等方面,NetApp 概不 負責,即使已被告知有前述損害存在之可能性亦然。

NetApp 保留隨時變更本文所述之任何產品的權利,恕不另行通知。NetApp 不承擔因使用本文所述之產品而產 生的責任或義務,除非明確經過 NetApp 書面同意。使用或購買此產品並不會在依據任何專利權、商標權或任何 其他 NetApp 智慧財產權的情況下轉讓授權。

本手冊所述之產品受到一項(含)以上的美國專利、國外專利或申請中專利所保障。

有限權利說明:政府機關的使用、複製或公開揭露須受 DFARS 252.227-7013(2014 年 2 月)和 FAR 52.227-19(2007 年 12 月)中的「技術資料權利 - 非商業項目」條款 (b)(3) 小段所述之限制。

此處所含屬於商業產品和 / 或商業服務(如 FAR 2.101 所定義)的資料均為 NetApp, Inc. 所有。根據本協議提 供的所有 NetApp 技術資料和電腦軟體皆屬於商業性質,並且完全由私人出資開發。 美國政府對於該資料具有 非專屬、非轉讓、非轉授權、全球性、有限且不可撤銷的使用權限,僅限於美國政府為傳輸此資料所訂合約所允 許之範圍,並基於履行該合約之目的方可使用。除非本文另有規定,否則未經 NetApp Inc. 事前書面許可,不得 逕行使用、揭露、重製、修改、履行或展示該資料。美國政府授予國防部之許可權利,僅適用於 DFARS 條款 252.227-7015(b) (2014年2月) 所述權利。

商標資訊

NETAPP、NETAPP 標誌及 <http://www.netapp.com/TM> 所列之標章均為 NetApp, Inc. 的商標。文中所涉及的所 有其他公司或產品名稱,均為其各自所有者的商標,不得侵犯。